Photoshop 2020 (version 21) Keygen Free Download PC/Windows

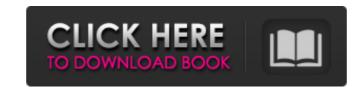

### Photoshop 2020 (version 21) Crack Product Key Full (Updated 2022)

\* \_Prima '07: The Essentials of Adobe Photoshop CS3\_ by Michael Langford (Wiley, 2007). This book is a no-nonsense introduction for the beginner. It provides a great overview of the basic features of Photoshop. \* \_Adobe Photoshop CS3 Product Keycard\_ by Henny Ray Abrams (Wiley, 2006). This book is the definitive guide to using the product key. It covers everything you need to know to enable the product key to work with Photoshop. \* \_Essential Photoshop CS2 by Jeff Smith (Wiley, 2004).\_ This book is a well-written guide to getting to know Photoshop. \* \_Photoshop CS2 for Absolute Beginners\_ by Vijay Singh, Jin Ma, and Timothy Nash (Wiley, 2004). If you learn one skill that you must know to master Photoshop, this book is it. It's the definitive guide to all the features of Photoshop.

### Photoshop 2020 (version 21) Crack+

The layout of this post is similar to the typical information in a conventional 'what to know before you start' article. We are going to provide a great overview of Photoshop Elements and a list of the main features and tasks included in this professional tool. Moreover, we are going to explain how the process of using Photoshop Elements differs from using the professional version and what each workflow brings to the table. Photoshop Elements is an ideal choice for amateur photographers to edit their photos or make banners and other creative visuals. However, you still can use Photoshop Elements to edit professional images. But keep in mind: this version of Photoshop Can't edit RAW images. Best Ways to Use Photoshop Elements To edit and enhance photos, use Lightroom To retouch and edit professional images, use Photoshop Elements and animations, use Adobe Flash To create illustrations, use Adobe Illustrator We are going to look at all of the ways Photoshop Elements can be used, all the key features of the professional the tasks it can help you with. This post is part of our roundup series. To see the other articles, check out the list of Photoshop Elements tutorials: See all Photoshop Elements tutorials What is Photoshop Elements? Photoshop Elements: Photoshop Elements is a system-level version of Adobe Photoshop. It is a simpler, cheaper, and faster version of Photoshop. While the professional version has a whopping 200+ features and the professional send hobbyists. It contains fewer features, mainly for beginners and intermediate users. Even though Photoshop. Elements is a sub-program of Photoshop, it does not have full Photoshop Elements, check out our Photoshop Elements 10 tutorial and review the differences between it and the professional features, there are still some great things you can do with this free program. If you just want to create graphics for websites and social media and then share them online, Photoshop Elements has you covered. You can use Photoshop Elements to create and edit images, create

# Photoshop 2020 (version 21) Crack

# Photoshop brush icons: | Place

#### What's New in the?

"To be around 11 years old is to be a seeker, particularly in the Middle East. But I was too shy and naive. "My parents were religious and very conservative. I was never allowed to watch TV, and I was told that if I was misbehaving, I would get a beating. "I was a normal child, I was restless and wanted to be with my friends. "A few weeks before my 16th birthday, I asked my parents if I could go to the cinema. I wanted to see 'Toy Story', and was surprised when they said yes. "The next day my parents told me I was too old to go to the cinema and I had to go to the Islamic way to get permission. "In reality, it was the first time I felt something was not right, I felt unsafe, and I was too scared to tell anyone. "When we arrived in Syria, a friend told me that I could go to her house to meet her family. "I was worried about that and made excuses to my parents. But I did not tell them my true intentions. "I told them that I had a stomach-ache, and went to the toilet. After I left the house, I changed my Facebook password to a false one and deleted all my contact details." As a second-year student at the College of Law in Lebanon, he fell in love with his co-students, and decided to move to UK to study. He told his family he would be back after three months, but never came back. Instead, he met his parents at an airport in October 2015, in Lebanon. After nine months living in the UK, he wrote to his parents, and they decided to move to Manchester, where he is studying law. He said: "I had been in Manchester for one year at university before I met my parents." They called me when I was at the airport in Lebanon and I realised I was in trouble. "I was told to pack my bags and my parents would come to collect me. "I had only moments to tell my friends goodbye and I said that I was going to study in Lebanon for three months." I texted my co-students and said that I could not tell them where I

# **System Requirements For Photoshop 2020 (version 21):**

Intel Core 2 Duo (2GHz) or better 1GB of RAM Windows XP SP2 or better 24-Hour-Ahead-of-Time (A.T.M.) registration is required. Game Screenshots: Enemy Information Here is the list of enemy characters in the game: Type Name Faction Class Strengths Weaknesses Acquisition All Bugs: Monster Power (UP)

Related links:

https://deccan-dental.com/adobe-photoshop-2022-version-23-0-2-hacked-download/ https://kirschenland.de/wp-content/uploads/2022/07/kiahkal.pdf

https://www.palpodia.com/upload/files/2022/07/4JQbYLwgH7S9x2h755LN 01 f30665813620b043d56efd1ed893b903 file.pdf

https://tutorizone.com/adobe-photoshop-2021-model-22-5-jb-keygen-exe-free-license-key-free-obtain-updated-2022/ http://elstar.ir/2022/07/01/adobe-photoshop-2021-version-22-1-1-crack-free-pc-windows/

https://markusribs.com/photoshop-2021-version-22-full-license-keygen-full-version-free-win-mac-latest/ https://mvhomemart.net/wp-content/uploads/2022/07/Photoshop\_eXpress.pdf

https://myhomemart.net/wp-content/uploads/2022/07/Photoshop\_2021\_Version\_2243.pdf
https://ragana.ir/wp-content/uploads/2022/07/Adobe\_Photoshop\_2022\_Version\_2301.pdf
https://suitable-falls.000webhostapp.com/advert/photoshop-2021-version-22-1-0-product-key-full-free-download-3264bit/

https://villa-mette.com/wp-content/uploads/2022/07/Photoshop 2022 version 23.pdf http://awaazsachki.com/?p=38776

https://c-secure.fi/wp-content/uploads/2022/07/Adobe Photoshop 2022.pdf

https://villa-mette.com/wp-content/uploads/2022/07/Adobe Photoshop 2022 Version 2311 Serial Number Activation Code With Keygen Download X64.pdf

http://www.landtitle.info/photoshop-2021-version-22-1-1-patch-full-version-download/ https://goosetopia.com/wp-content/uploads/2022/07/Photoshop\_CS6-1.pdf

https://usefanrepa.wixsite.com/obincames/post/adobe-photoshop-2022-version-23-1-keygen-only-download-pc-windows

https://sensualtantramassage.com/wp-content/uploads/2022/07/Photoshop 2022 version 23 HACK With Serial Key WinMac.pdf

https://thersdaynight.com/wp-content/uploads/2022/06/Photoshop 2022 Version 231.pdf

https://visitfrance.travel/gambling/adobe-photoshop-2022-mem-patch-free-registration-code-free-download-mac-win-april-2022/